# **Ryzom - Feature # 984**

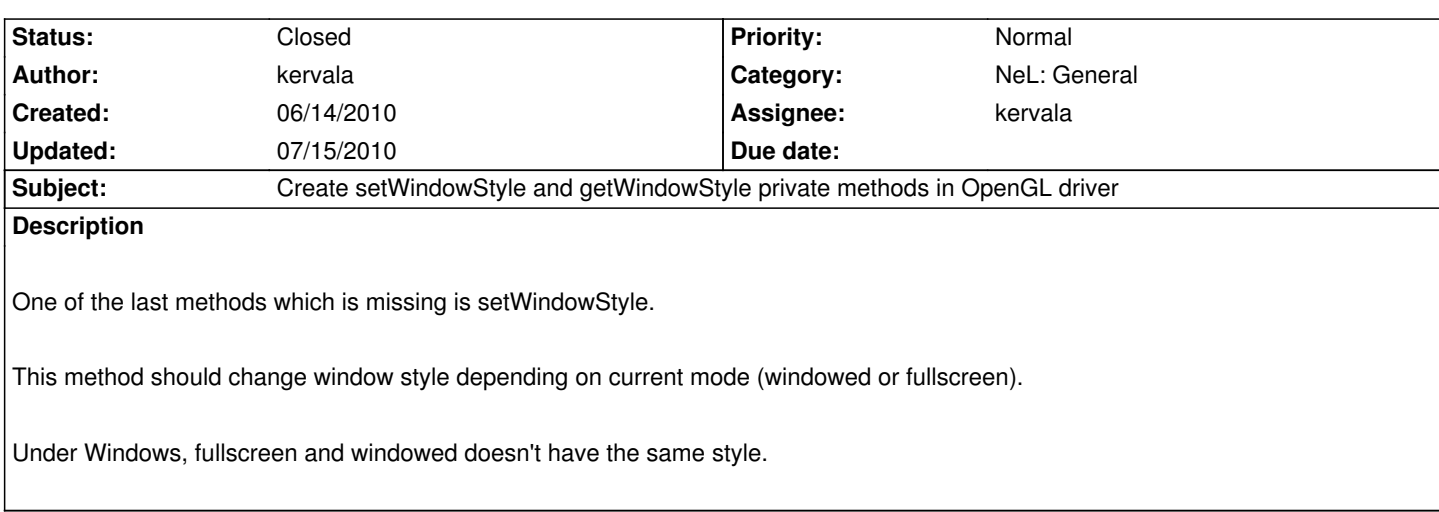

### **History**

## **#1 - 06/14/2010 09:56 pm - kervala**

*- Status changed from Assigned to Resolved*

*- % Done changed from 0 to 100*

Applied in changeset r371.

## **#2 - 06/14/2010 09:56 pm - kervala**

*- Target version set to Version 0.8.0*

#### **#3 - 06/15/2010 04:50 pm - kervala**

Applied in changeset r372.

#### **#4 - 06/15/2010 05:50 pm - kervala**

Applied in changeset r373.

### **#5 - 07/15/2010 04:36 pm - kervala**

*- Status changed from Resolved to Closed*